Atelier Pastel

# Quand passent les nuages …

Dans ma région proche de la Mer du Nord, aux Pays-Bas, le ciel ne cesse de changer de visage. Une véritable fête pour les peintres, dessinateurs, photographes …

Partons à l'assaut de ces montagnes duveteuses ! Le pastel se prête parfaitement à l'exercice, puisqu'il se pose justement tout en légèreté et en nuages poudreux … J'utilise ici du papier velours pour de généreux dépôts de craie. L'estompage n'y est pas très facile mais ce papier permet d'ajouter toutes les couches de couleurs voulues pour de nouveaux effets. Laissez-vous porter par les nuages et les couleurs. Dans ce jeu de lumière et d'irisations, le grandiose a toute sa place !

*Au-dessus de la terre immobile, les nuages s'accumulent, virevoltent et tournoient dans un mouvement incessant : un spectacle divin qu'on croirait créé pour le pastel.* Par Loes Botman

Pour être franche, les habitants de cette région côtière ne connaissent que trop d'autres journées, (voire semaines) grises et tristes … Mais ces ciels infiniment vides et leur lumière particulière ont déjà inspiré des colonies entières d'artistes. Je tiens aujourd'hui à vous offrir un spectacle différent, et à vous expliquer comment réussir cette nébuleuse composition !

> *Des nuages impétueux et la douceur du pastel : le résultat est aussi imprévisible que le climat de ma région préférée.*

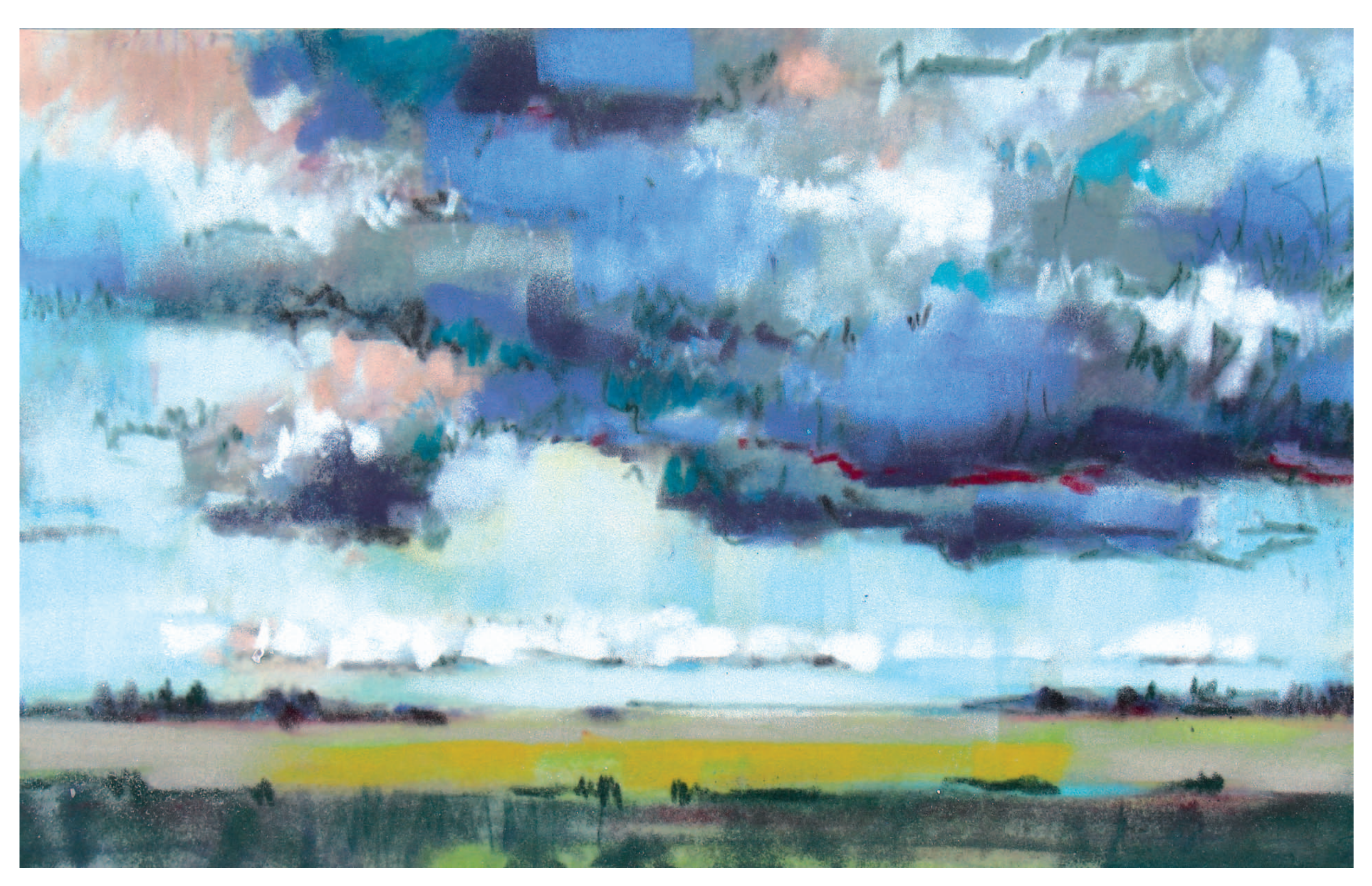

## Atelier Pastel

Comment composer un ciel nuageux. Appareils mobiles : scanner le QR code PC : **www.vimeo.com/234317015**

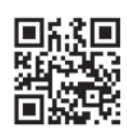

Pour représenter la campagne et les nuages, utilisez de préférence la partie large de petits morceaux de pastel. Travaillez par gestes larges et généreux: créez des nuages gris, figurez le pré très foncé au premier plan, de plus en plus clair vers l'arrière, posez-y quelques touches rougeâtres.

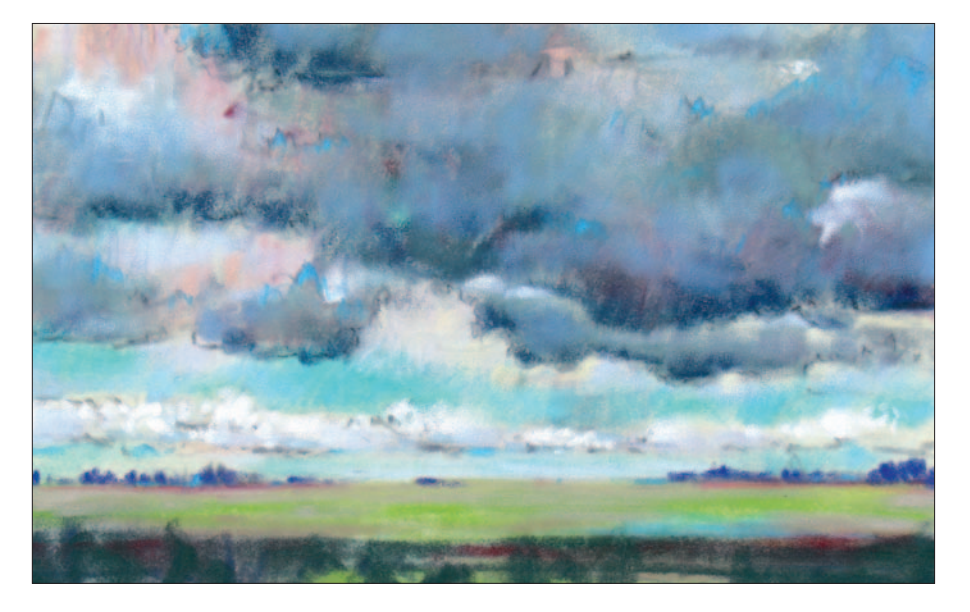

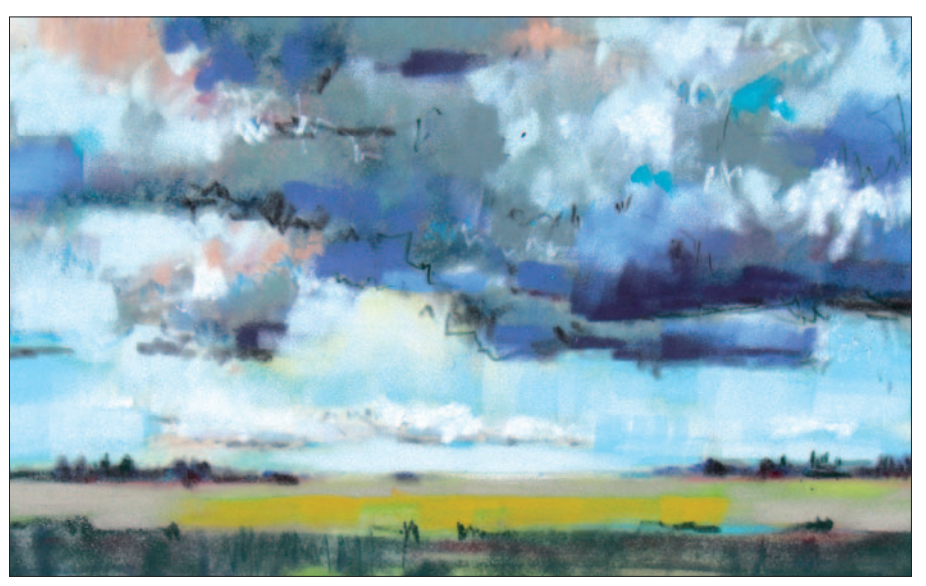

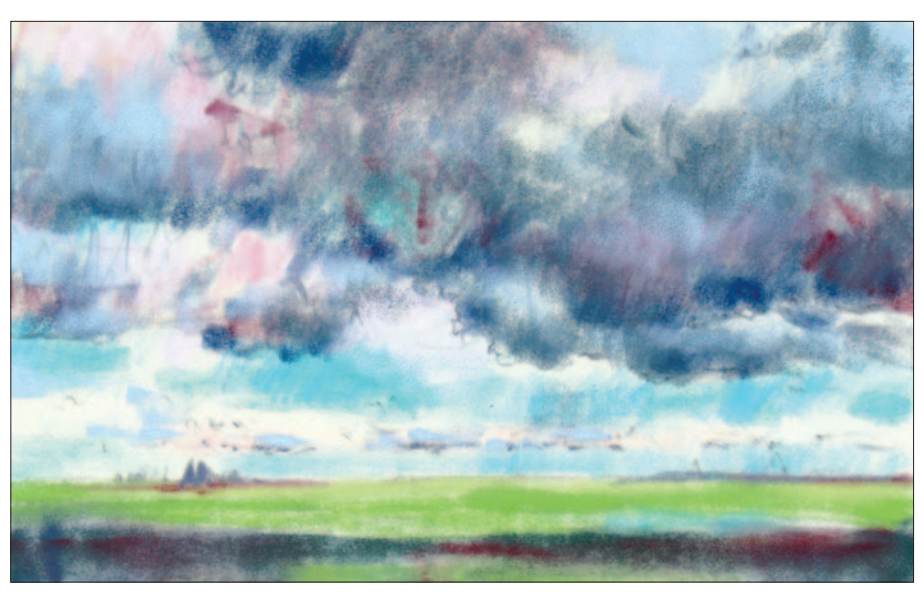

Au stade de l'esquisse, figurez un horizon lointain au crayon pastel, laissant toute la place aux nuages tourmentés.

Les nuages gris demandent de la couleur. Amusez-vous à tester quelques touches de rouge foncé, du rose dans les parties claires. Posez ces touches spontanément et vous verrez les nuages prendre forme progressivement.

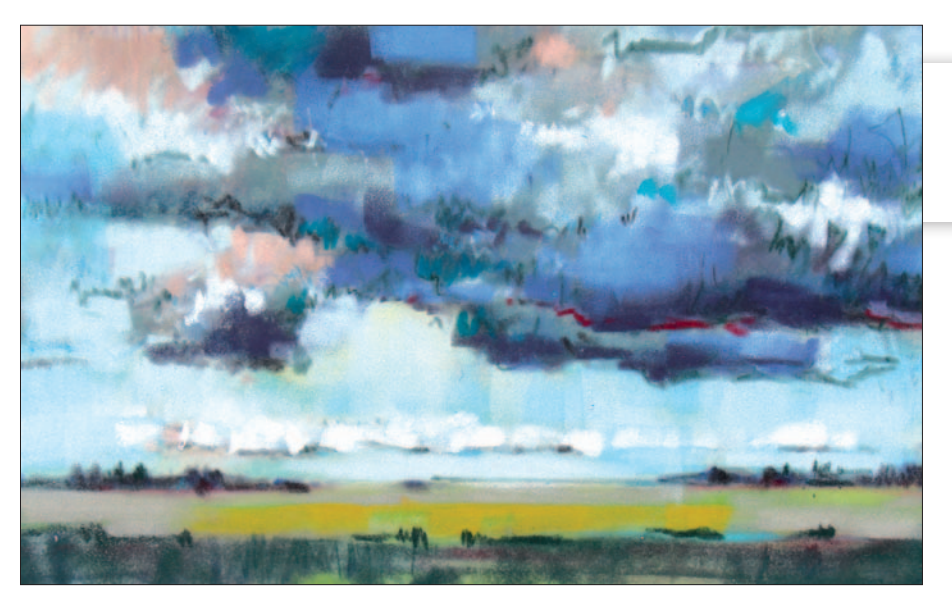

La technique pour obtenir de belles masses nuageuses : posez plusieurs couches de pastel, laissez visibles des bordures foncées dans la partie inférieure des nuages. Pour y ajouter un petit effet dramatique, griffonnez dans les volutes quelques lignes au crayon pastel ; et quelques petits traits légers dans les petits nuages clairs proches de l'horizon.

Continuez en alternant couleurs vives et lignes craquelées brisant et déchirant les nuages. L'effet sera particulièrement réussi si le ciel, en-dessous et à l'arrière, est éclairé de couleurs douces. La campagne se transforme aussi, le vert clair se couvrant partiellement d'ocre. Le premier plan reste sombre. Quelques traits verticaux viennent briser l'immense champ horizontal occupé par la plaine.

### On line Vidéo gratuite

Laissez reposer votre œuvre. Un peu plus tard, un regard neuf vous permettra de mieux discerner ce qui pourrait manquer. Peut-être çà et là une petite touche estompée. Satisfait ? N'oubliez pas le fixatif, et votre ciel est terminé.

### **Mon matériel :**

*des crayons pastel et des pastels en bâtonnets aux couleurs de ciel et couleurs de terre. Je choisis comme support du papier velours de la marque Vang (33 x 20,5 cm) particulièrement doux, sur lequel même les lignes se fondent joliment.* 

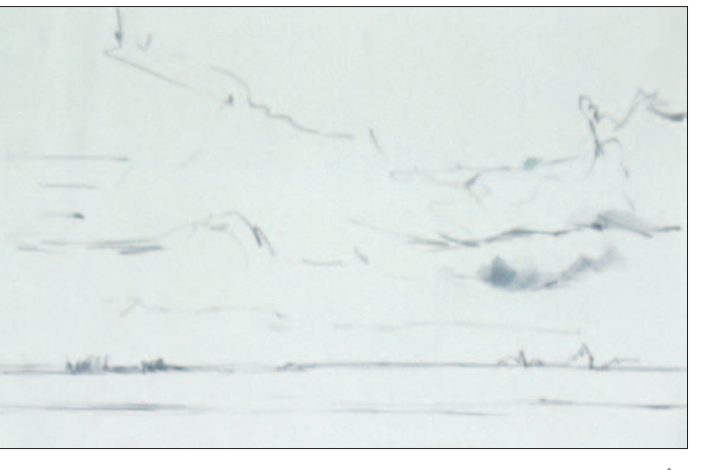

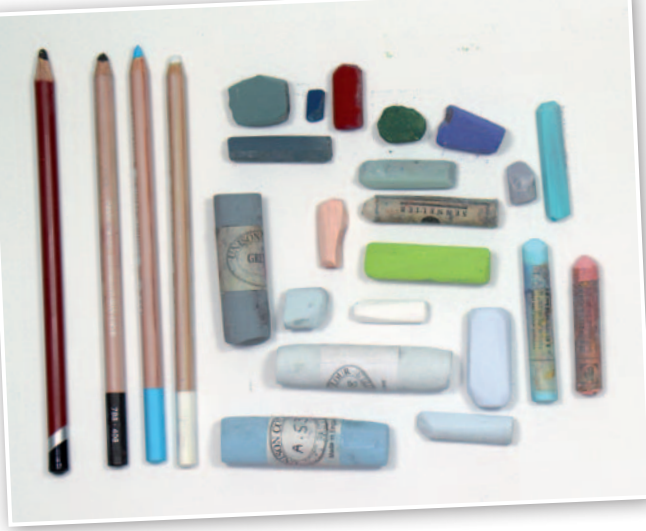

# Conseil

Les degrés de dureté des pastels diffèrent selon les marques. Pour le papier velours de marque Vang, mieux vaut utiliser des pastels tendres.

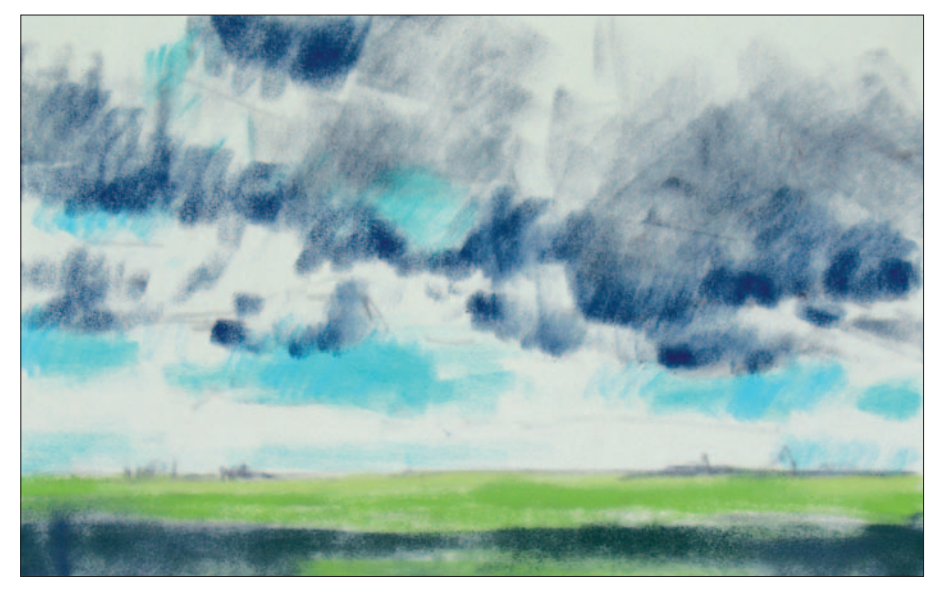